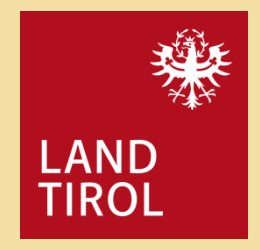

Hiroler Breitbandförderungspro-<br>dramm **gramm**

Abrechnungsleitfaden

Anhang IV der Rahmenrichtlinie für die Wirtschaftsförderung des Landes Tirol

# Inhalt

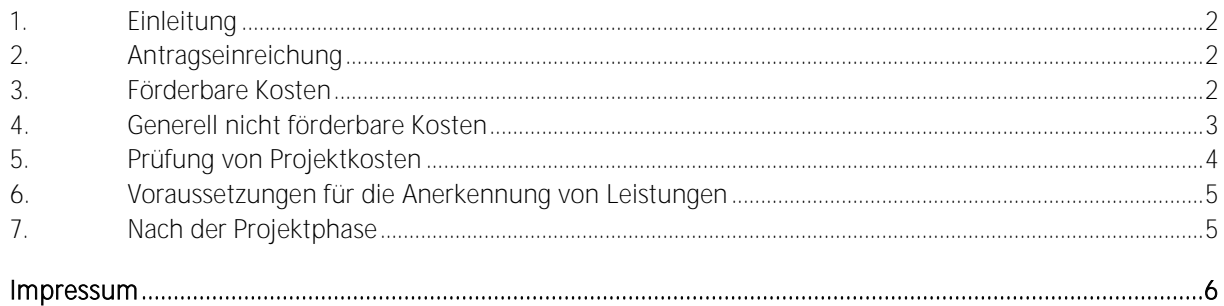

### <span id="page-2-0"></span>**1. Einleitung**

Von der Beantragung einer Förderung bis zur Endabrechnung stellt sich immer wieder die Frage, welche Kosten als förderfähig gelten und anerkannt werden können.

Daher soll dieser Leitfaden (ohne Anspruch auf Vollständigkeit) als Orientierungshilfe dienen und die wichtigsten Fragen hierzu beantworten.

# <span id="page-2-1"></span>**2. Antragseinreichung**

Der jeweilige Förderantrag ist elektronisch, mit dem dafür vorgesehenen Webformular bei der Abteilung Wirtschaftsstandort, Digitalisierung und Wissenschaft, Amt der Tiroler Landesregierung (Förderstelle) einzubringen. Der Erstantrag ist vor Beginn des Förderprojekts zu stellen. (Datum des Einlangens = Anerkennungsstichtag!). Rechnungen und Leistungen können erst ab diesem Stichtag anerkannt werden (siehe Rahmenrichtlinie 5.2.).

# <span id="page-2-2"></span>**3. Förderbare Kosten**

Grundsätzlich förderbar sind jene Kosten, die laut Fördervereinbarung genehmigt wurden und tatsächlich von dem\*der Fördernehmer\*in bezahlt wurden.

Wesentliche betragliche oder inhaltliche Änderungen (z.B. Erweiterung des Projektes) des der Förderung zugrundeliegenden Projektes bzw. Projektteiles sind sofort nach dem Bekanntwerden der Förderstelle mitzuteilen und bedürfen zur Aufrechterhaltung der Förderung der Zustimmung der Förderstelle.

Alle während des Projektes entstandenen und förderbaren Kosten (siehe förderbare bzw. nicht förderbare Kosten) sind durch Rechnungen und Zahlungsnachweise nachzuweisen und in die Rechnungszusammenstellung ordnungsgemäß einzutragen. Bei den Kosten können nur nachgewiesene in der Regel tatsächlich bezahlte Nettobeträge (abzüglich durchlaufende Umsatzsteuerbeträge, lukrierte/nicht lukrierte Skonti, Rabatte, offene Haftrücklässe, etc.) anerkannt werden.

Das Datum der jeweils dazugehörigen Rechnung (Rechnungsdatum) muss innerhalb der in der Fördervereinbarung festgelegten Anerkennungsfrist liegen. Das gleiche gilt auch für damit im Zusammenhang stehenden Lieferungen oder Leistungen im Rahmen des Projektes. Sofern das Leistungsdatum bzw. das Lieferdatum innerhalb der vertraglich festgelegten Anerkennungsfrist liegen, können auch Rechnungen anerkannt werden, die außerhalb dieser Frist ausgestellt wurden, da der Zeitpunkt der Leistungserbringung ausschlaggebend ist.

Zahlungen in Fremdwährung sind mittels des Tageskurses der Zahlung in Euro umzurechnen. Ohne Spesen ist dieser Betrag förderbar.

#### **3.1 förderbare Personalkosten**

Gemeinde-Eigenleistungen im unmittelbaren Zusammenhang mit der Errichtung (zum Beispiel Mitarbeiter\*innen vom Bauhof oder Bauamt) passiver Breitbandinfrastrukturen können pro Arbeitsstunde mit einer Stundensatzhöhe von 35 Euro plus 20 Prozent Gemeinkostenzusatz vergütet werden.

Grundsätzlich hat jeder\*jede Mitarbeiter\*in eine Stundenaufzeichnung zu führen, die eine aussagekräftige und nachvollziehbare Beschreibung der Tätigkeiten während der Projektlaufzeit zu beinhalten hat.

Die Aufzeichnung erfolgt auf Tagesbasis. Das heißt, jeder\*jede Mitarbeiter\*in hat den Zeitraum anzugeben, in welchem für das Projekt gearbeitet wurde sowie die geleisteten Projektstunden pro Tag.

Prinzipiell sind nur die Stunden förderbar, die im unmittelbaren Zusammenhang mit der Errichtung passiver Breitbandinfrastruktur aufgewendet wurden und die innerhalb des Durchführungszeitraumes liegen. Urlaub, Krankenstand oder Feiertage (auch Sonntage) können nicht berücksichtigt werden.

Pro genehmigter Förderungsvereinbarung können maximal 20.000 Euro für Personalkosten genehmigt werden.

#### Gemeinkosten (Overheads)

Gemeinkosten werden grundsätzlich in der Höhe von 20 Prozent (Pauschalbetrag) der Personalkosten anerkannt (für Kosten, die unmittelbar durch die Projekttätigkeit entstehen, z. B. Miete, Betriebskosten, Instandhaltung, Büromaterial, Administration, Buchhaltung, Controlling, Gehaltsverrechnung, EDV, etc.). Über den Zuschlag hinausgehende Gemeinkosten können nicht berücksichtigt werden. Die Anrechnung dieses Pauschalbetrages ist in den Formeln, die der Stundensatzberechnung für Angestellte in den Abrechnungsformularen zugrunde liegen, bereits enthalten.

#### **3.2 förderbare externe Kosten:**

- Beratungsleistungen
- Planungsleistungen und Projektmanagement/Bauaufsicht. Diese Kosten können mit jeweils maximal 5 Prozent pro Projekt anerkannt werden.
- Tiefbauarbeiten (beispielsweise Grabungsarbeiten inkl. Wiederherstellung)
- Leerverrohrung inkl. Verlegung
- LWL- und Glasfaserkabel inkl. Einblasen und Spleißen
- Faserverteiler und / oder Schächte inkl. deren Einbau
- Errichtung oder Raumadaptierung von Ortszentralen (eine Abstimmung mit der Förderstelle ist unbedingt im Vorfeld erforderlich)
- passive Einrichtungen in Ortszentrale
- Einmalkosten Dienstbarkeiten und Entschädigungsleistungen
- den Kauf von bestehenden passiven Breitbandinfrastrukturen, wie zum Beispiel ganze Leerrohrnetze, einzelne Leerrohrstrecken oder Glasfaserstrecken (eine Abstimmung mit der Förderstelle ist unbedingt im Vorfeld erforderlich)
- Einmalkosten für die Nutzung von bestehenden passiven Breitbandinfrastrukturen, wie zum Beispiel für die Rohrsegmentierung oder Abgeltung von Nutzungsrechten (eine Abstimmung mit der Förderstelle ist unbedingt im Vorfeld erforderlich)

#### **3.3 nicht förderbare Kosten sind:**

- Kosten für das Breitband-Konzept
- Aktive Netzkomponenten
- Lizenzgebühren
- Laufende Kosten
- Umlegungs- und Reparaturarbeiten
- Investitionen, die nicht dem laufenden Stand der Technik entsprechen

# <span id="page-3-0"></span>**4. Generell nicht förderbare Kosten**

- Kosten, die aufgrund dieser Richtlinie und aufgrund des Leitfadens nicht förderbar sind
- Kosten, die keinen Bezug zum geförderten Projekt haben und Kosten, die nicht eindeutig im Zusammenhang mit dem geförderten Projekt stehen
- Kosten, die nicht im vertraglich vereinbarten Durchführungszeitraum angefallen sind
- Kosten, die an Dritte weiterverrechnet werden
- bereits geförderte Kosten
- Skonti und Rabatte (auch nicht in Anspruch genommene Skonti), Schadensersatzforderungen, Garantieleistungen, offene Haftrücklässe
- Finanzierungskosten (Zinsen, Spesen)
- Kosten für den Erwerb von Liegenschaften und unbeweglichem Vermögen
- Dotierung und Auflösung von Rücklagen und Rückstellungen
- Freiwillige Zahlungen
- Repräsentationsausgaben, Bewirtungskosten
- Marketing- und Vertriebskosten
- Forderungsausfälle, Schadensfälle
- Steuern, Gebühren und Beiträge
- Umsatzsteuer (Sollte der Förderungsnehmer nachweislich nicht vorsteuerabzugsberechtigt sein, so kann die Umsatzsteuer berücksichtigt werden)
- Rechnungen, die nicht auf den\*die Fördernehmer\*in lauten bzw. Zahlungen, die nicht von dem\*der Fördernehmer\*in geleistet wurden
- Strom/Gas-Bezugsrechte
- kalkulatorische Kosten wie z.B. kalkulatorische Wagnisse, kalkulatorische Abschreibungen, kalkulatorische Zinsen, kalkulatorischer Wiederbeschaffungswert, etc.
- Kosten für die administrative Abwicklung des Förderprojekts (Fördermanagement, Berichterstellung und Abrechnung)

### <span id="page-4-0"></span>**5. Prüfung von Projektkosten**

Alle förderbaren Kosten, die innerhalb des vertraglich vereinbarten Durchführungszeitraumes angefallen sind, sind durch Originalrechnungen (sofern möglich), Zahlungsnachweise und Stundenaufzeichnungen nachzuweisen und in die Rechnungszusammenstellung (wird per Mail übermittelt) ordnungsgemäß und vollständig einzutragen.

Alle vorzulegenden Nachweise werden von der Förderstelle geprüft. Originalrechnungen und Zahlungsnachweise können zum Ausschluss von Doppelförderungen entwertet werden.

#### Den Abrechnungsunterlagen beizulegen sind insbesondere:

- Ordnungsgemäß unterfertigte Rechnungszusammenstellung.
- Ausschließlich Originalrechnungen (darunter sind postalisch oder persönlich übermittelte Rechnungen, oder Rechnungen, die digital (als pdf-Datei) übermittelt werden, zu verstehen).
- Bei digitalen Rechnungen benötigt die Prüfstelle eine Bestätigung, in welcher der\*die Fördernehmer\*in garantiert, dass bei anderen Förderstellen für dasselbe Vorhaben keine Förderungen beantragt wurden, bzw. in welcher der\*die Fördernehmer\*in die beantragten oder gewährten Förderungen für dasselbe Vorhaben bekannt gibt.
- Bei sämtlichen Rechnungen ist im Betreff der Projektbezug in der Regel kenntlich zu machen.
- Vollständige Zahlungsbelege (z.B.: Zahlscheine, Kassabelege, Auszüge aus elektronischen Zahlungsmedien, bei Sammelüberweisungen ist eine Aufgliederung von Einzelbuchungen notwendig) – unternehmensinterne SAP-Ausdrucke werden als Zahlungsbestätigung nicht anerkannt.
- Kontoauszüge als Nachweis über die erfolgte Zahlung (falls erforderlich).
- Genaue Projektstundenaufzeichnung (zu verwenden sind die offiziellen Formulare, vollständig ausgefüllt und unterschrieben).
- Bankverbindung (ausschließlich IBAN)

Weitere Unterlagen können von der Förderstelle nachgefordert werden.

### <span id="page-5-0"></span>**6. Voraussetzungen für die Anerkennung von Leistungen**

- Auf den Rechnungen sowie Zahlungsnachweisen ist der\*die Fördernehmer\*in als Rechnungsadressat sowie Auftraggeber\*in der Zahlung angeführt.
- Bei der Berechnung der Förderung werden Skonti und Rabatte abgezogen, selbst wenn diese nicht in Anspruch genommen wurden.
- Rechnungen können nur netto berücksichtigt werden (ausgenommen die Mehrwertsteuer bei nicht vorsteuerabzugsberechtigten Fördernehmern, Rechnungen laut § 19 UStG).
- Sollten sich Kosten- bzw. Leistungsnachweise aus verschiedenen Teilrechnungen zusammensetzen, sind diese gesammelt, inklusive Schlussrechnung, vorzulegen.
- Offene Zahlungen können bei der Endabrechnung nicht berücksichtigt werden.

Wenn alle Voraussetzungen für eine Auszahlung gegeben sind, dann wird die Förderung auf das bekannt gegebene Konto überwiesen und der\*die Fördernehmer\*in wird mittels eines Auszahlungsschreibens über die Auszahlung informiert.

# <span id="page-5-1"></span>**7. Nach der Projektphase**

In der Förderungsvereinbarung sind Bedingungen festgelegt, die von dem\*der Fördernehmer\*in auch nach der Förderungsauszahlung zu beachten sind:

- Alle Unterlagen sind über die gesamte Vertragslaufzeit aufzubewahren.
- Projektänderungen sind unverzüglich der Förderstelle mitzuteilen.
- Auflagen und Bedingungen müssen eingehalten werden.

#### <span id="page-6-0"></span>**Impressum**

Amt der Tiroler Landesregierung Abteilung Wirtschaftsstandort, Digitalisierung und Wissenschaft Heiliggeiststraße 7 6020 Innsbruck

Telefon: +43 512 508 2402 wirtschaft.wissenschaft@tirol.gv.at www.tirol.gv.at/wirtschaft